### UFMA / CP / ICCP

#### Exercícios de Planilha Eletrônica

A tela da Planilha apresenta os seguintes componentes:

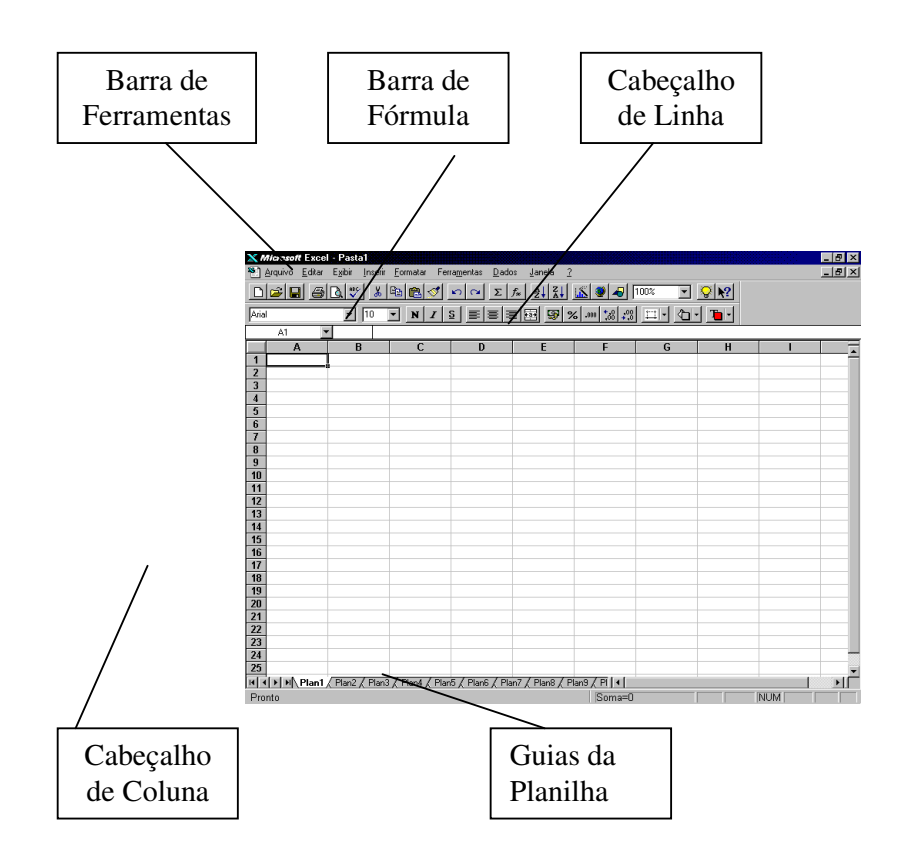

1 – Lista de compras supermercado

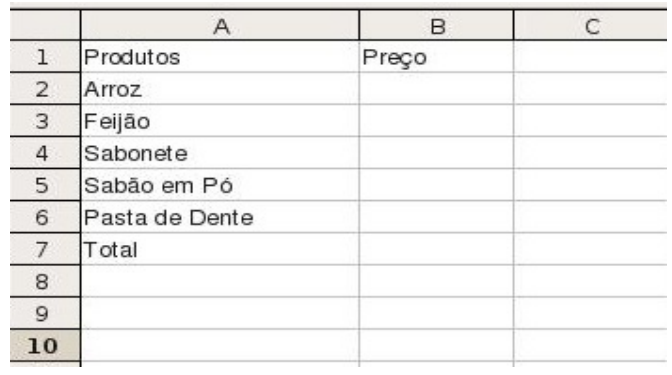

# 2 – Formatar a planilha

3 – Entrar com os valores

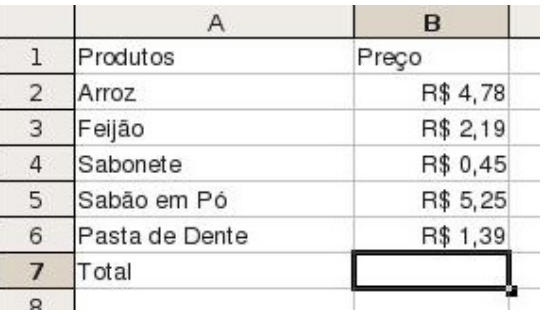

### 4 – Calcular o Total

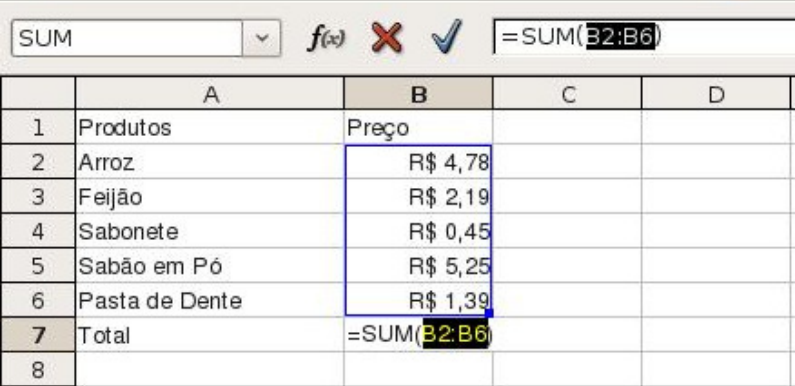

#### 5 - Caderneta escolar

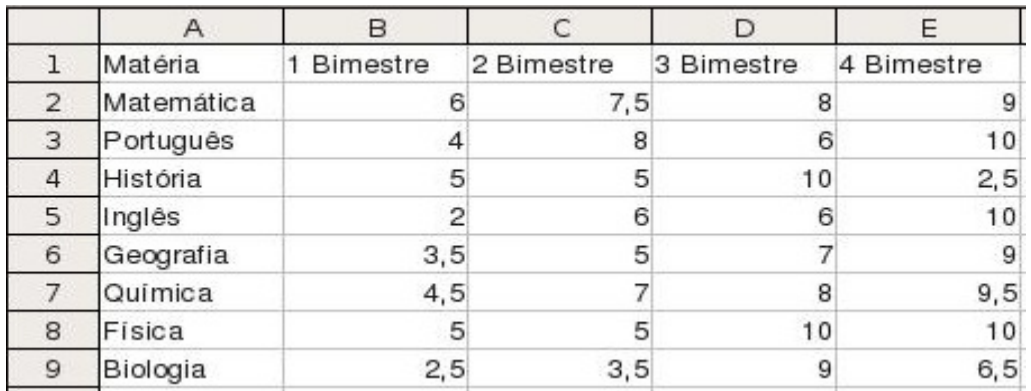

#### 6 - Calcular Média

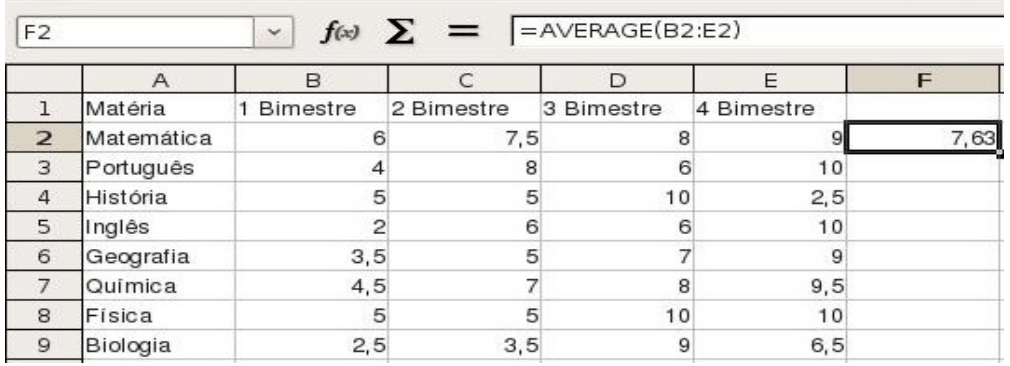

# 7 – Copiar fórmula

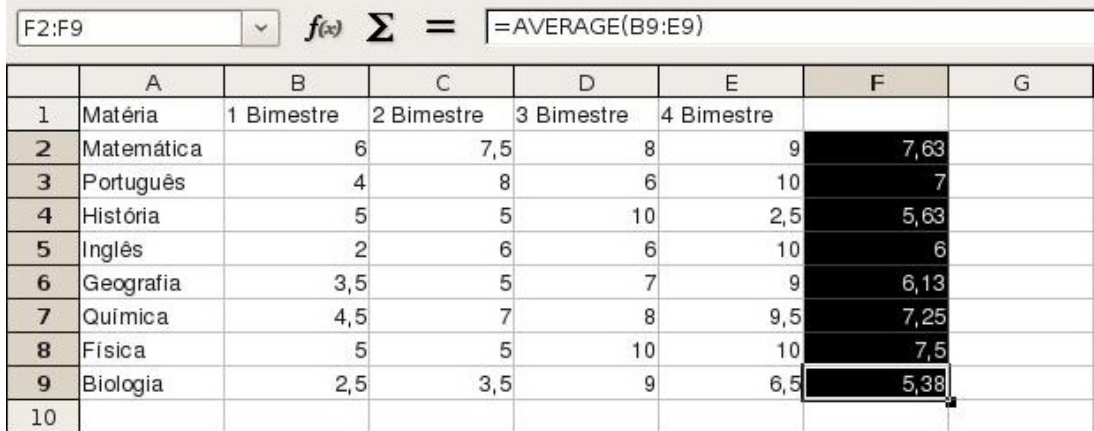

### 8 - Inserindo Resultado

 $=$  SE (F2 < 7;"Reprovado";"Aprovado")